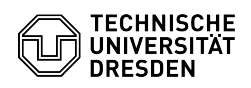

## [en] Certificate - setup within operating system - Installation certificate under iOS/ iPadOS

20.05.2024 20:40:38

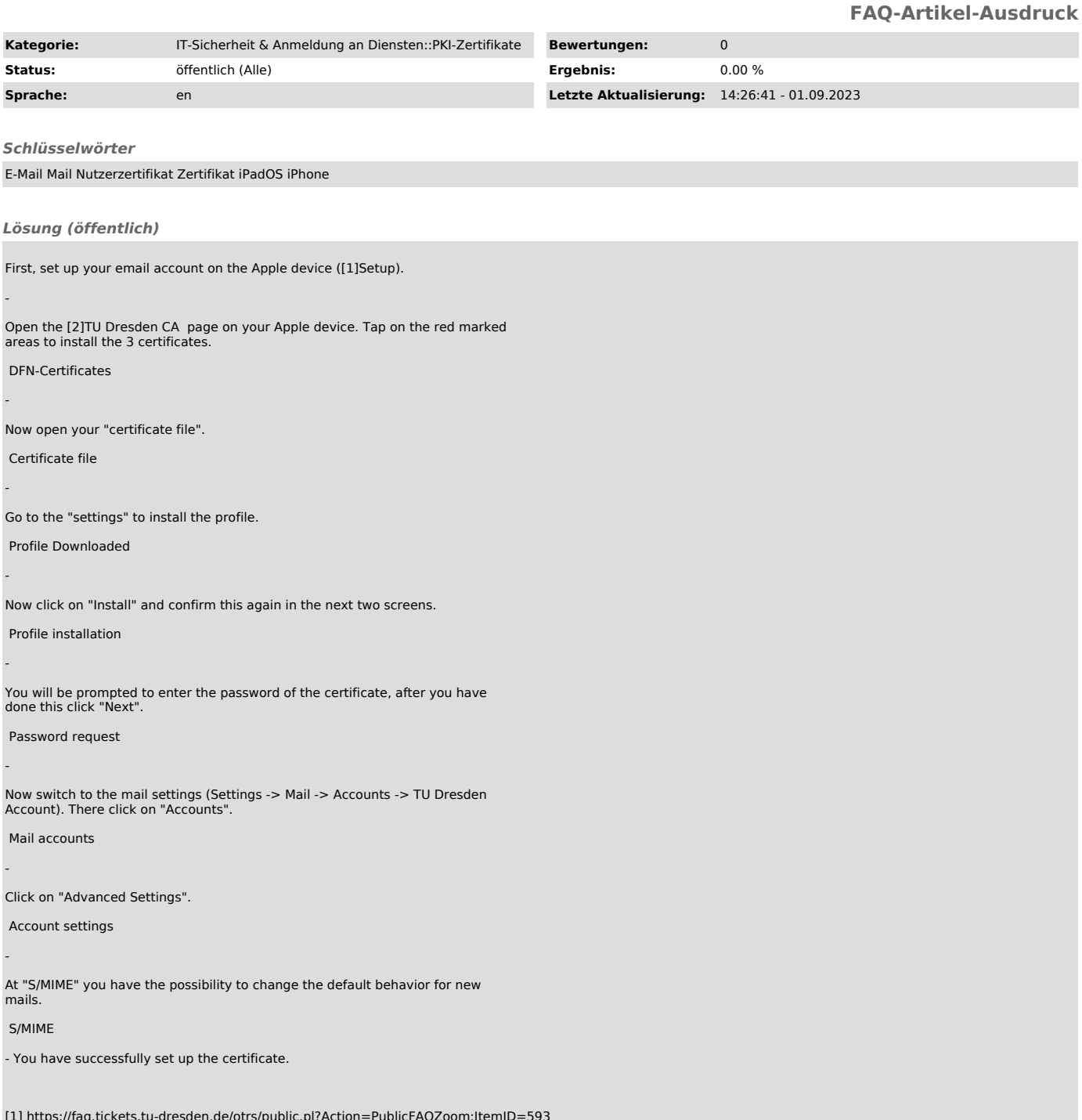

[1] https://faq.tickets.tu-dresden.de/otrs/public.pl?Action=PublicFAQZoom;ItemID=593<br>[2] https://pki.pca.dfn.de/tu-dresden-g2-ca/cgi-bin/pub/pki?cmd=getStaticPage;name=index;id=2&amp;RA\_ID=0